## ZHENG\_FOXP3\_TARGETS\_UP

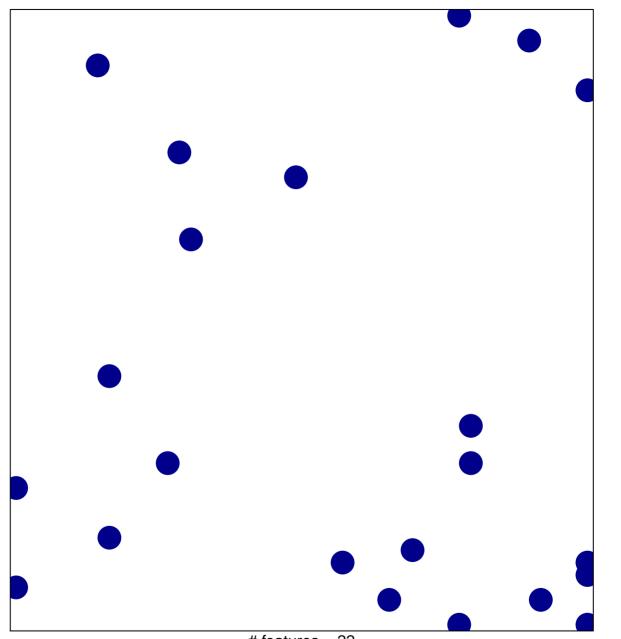

# features = 22 chi-square p = 0.83

## ZHENG\_FOXP3\_TARGETS\_UP

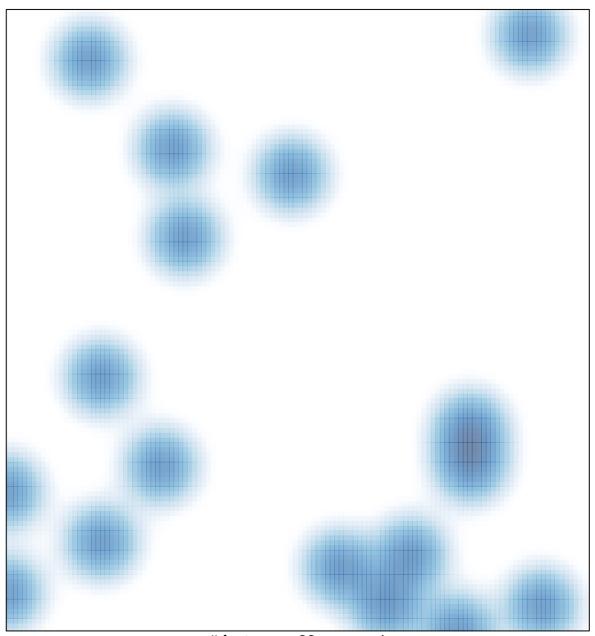

# features = 22 , max = 1